## Download free Adobe Photoshop 2022 (Version 23.1) Keygen Full Version For Windows 64 Bits {{ New! }} 2022

Cracking Adobe Photoshop is not as straightforward as installing it. It requires a few steps to bypass the security measures that are in place. First, you must obtain a cracked version of the software from a trusted source. Once you have downloaded the cracked version, you must disable all security measures, such as antivirus and firewall protection. After this, you must open the crack file and follow the instructions on how to patch the software. How to uninstall Adobe Photoshop depends on whether you are a Windows or Mac user. Windows users simply right-click on the shortcut and select Uninstall from the context menu. Mac users must be logged in as an administrator to delete the shortcut. Once the shortcut is removed, you can delete the temporary files and folder that were created during the installation.

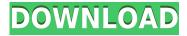

1 PAGE (File size: 2 MB): For the first run, I created the 3 images seen in the Sketch preview window from scratch. I then opened a new document and gave my new image a label: dragon. In the Pages app, I added a blank 11 x 8-inch canvas, and created a stack of all three dragon images. Before I started drawing, you can see the large preview window (with the Layer Controls) and the canvas in which the Dragon will eventually be created. 2 PAGE (File size: 3 MB): Next, I created a new documents, gave it a label of dragon, and then moved into the canvas. In the canvas, I created my first stroke with the pencil tool and started to add color to the background. It's easy to change your brush type or size by changing the sliders beneath the brush. As is the case with all canvases in Sketch, you can be in either a Before or After image mode. Sizing a canvas works the same way for Sketch as it does in the iPad version of Photoshop. To scale it, change the width and height in the vector-based Create tool shown above the canvas. When you want to see an actual print, you can hide the preview window in Sketch by clicking the red cross in the top-right corner. To bring the canvas back, just click the cross to unhide the window. To see the canvas all at once, click the blue paintbrush to bring back the preview window. 3 PAGE (File size: 5 MB): To create the third page, I started by creating a new document. With the white canvas selected, I created a new stroke by starting the pencil tool and then clicking a color with the paintbrush. I then applied the color with the Paint tool. I repeated the steps above creating the second page. The third page looked like this.

Download free Adobe Photoshop 2022 (Version 23.1)License Keygen Windows 10-11 [32|64bit] {{ lifetime releaSe }} 2023

Adobe Photoshop is an effect based application that replicates the work done by a professional photographer in a few clicks. The image editing process varies from one type of editing to another, and has become an expert at the completion of editing. In lightroom, the segmentations by eash layer can be sorted out using the click. These layers can then be faded or stacked up depending on the style a photographer needs to pick. The options available in photoshop can not be compared to those which are available in lightroom. Photoshop is essentially a glorified image editor that lets you manipulate your photos right on the computer without having to switch back and forth to the pic editor in the camera app. This photo editing software lets you automate the most tedious and complicated of tasks, including trimming, cropping, changing exposure and brightness levels, adjusting color balance, and adding or removing one or more objects from a scene. With it, you can perform selective edits, effects, and other operations, then save or export the final image to various file formats and devices. Photoshop and Lightroom work in different ways, but they can both be considered a digital darkroom. For many photographers, an entire darkroom is still a necessity, and that's where Lightroom comes in. In addition to using the Photoshope, learn things such as best practices for naming files and filenames for your images, import Photoshop 2007 PSD files into Photoshop CS6 and work with layers and groups. e3d0a04c9c

## Adobe Photoshop 2022 (Version 23.1) Download License Keygen {{ updAte }} 2022

In 2017, Apple announced that macOS Mojave is the latest version of its operating system. In 2019, Adobe is set to release its Creative Cloud software desktop apps for macOS, including Photoshop. The CC version is the latest version of the Photoshop series, which is developed to meet the user's requirements. The update features may include new or major changes to the Photoshop solution. The offerings by Adobe developers is divided into Photoshop and other software, adobe photoshop products, Adobe Photoshop for Mac, and Adobe Photoshop CC. Above all, the adobe photoshop is the most powerful graphics package to edit and design image and graphics files. Adobe has taken a leap into the digital imaging, graphics, and print design world. Adobe offers a free cloud option for the users, which includes access to the CC Photography, Design, Photography, Macintosh and Creative Cloud print software suite. In the digital imaging arena, Adobe Photoshop is the most famous tool, providing a wide array of features that enable users to create beautiful images of all kinds. Adobe Photoshop is therefore a tool that will keep your files and skills current. Adobe Photoshop CC is the latest version of the Photoshop series, which is used by professionals to generate images, adapt images, and change the appearance of graphics. Photoshop CC 2017 is available online and works on Mac and Windows PCs. In 2017, the Adobe Creative Cloud was made available to add new components and features, by employing your subscription. After download, a user can use the CC version of Photoshop all day for 45 days before renewal.

eye photoshop brushes free download eyebrows photoshop brushes free download eyelashes photoshop brushes free download photoshop eyelashes brushes free download photoshop explosion brushes free download photoshop eyebrow brushes free download photoshop eye brushes free download photoshop eye lens brushes free download smoke photoshop brushes free download star photoshop brushes free download

"Photoshop and photo systems were built around photographers using these tools, and we continue to evolve our tools to keep up with their needs," Evans said. "The new tools in Photoshop CC deliver faster performance, more precision for retouching and a new set of tools to help users make more creative edits." Some of the other key new features for the desktop include an Advanced Merge tool to make it easier to create and work with images in large files; smoother new navigation features and the ability to scroll with multiple fingers in creative apps; new shortcuts for color management tools; and new features for each of the Creative Cloud applications, including a new content aware fill and smart repair for Lightroom. Adobe Sensei enables machine learning capabilities that offer Photoshop's creative tools advanced capabilities. Creative apps using neurolearning are able to sift through billions of data points and learn from that learning. You can finally forget your phone, tablet or laptop, and just edit your images in the browser. And images no longer have to live on one device only because you can now collaborate on photo projects in the browser, and then return to the desktop to see your image-collaborating history and review it further. And the best thing about the new browserbased editing in Photoshop is that with a click of a button in Photoshop for a desktop plan, you can work on photos and edit images via the browser. It's the best of both worlds - the image editing consistency of a desktop application and the ease of use you get from working with photos in the browser.

Remove Red Eye. This popular feature helps you remove the annoying "red-eye" effect from photos. Simply, select the spot where the eyeball is and click the spot with the red-eye tool. It's faster than using a brush. You can then click or drag the new batch of unremoved spots and select "delete." Newer versions also have a simple eyedropper tool. Click the eyedropper icon in the toolbar and Colorize the eyes to remove the red-eyes all at once. Adjust Hue, Saturation, and Color. The next layers in inclusion are directly related to the previous feature. Adjust the color of an image using the Hue/Saturation palette. Pick a color you want to highlight in your subject (think orange) and a color you want to make it duller (think gray). Go to the panel's menu and select Select, then pick these colors. You can also pick a spot, like a flower or a leaf, examine it closely, and pick the colors of that area. Just make sure to take photos of the area you're seeing, not just a general example, before you start editing. Create a New Layer. There are many times when images are saved in the wrong file format. Switching to a different palette can do the trick, but sometimes it's best to start fresh. To save a photo or another image on a new layer, just click the New Layer icon ( ] ) in the toolbar, and click the OK button ( ). Then click and drag on the new layer to add more layers in case you want to re-use the image. Design Using Brushes. A brush is a tool that lets you drag the paint onto the screen and, depending on its attributes, it can be used to texture, draw lines, sparkles and even simulate a tattoo. You can use the Active Brush or the Eraser Brush to modify existing images. A spot of paint can be used to change the color of an area of your image. This is great for adding special effects, like the spots on the lightning bolt on the image in this example. For this image, I used a Signature Brush and worked on it using the eraser tool. I also added a little yellow glow and a subtle haze filter for interest and clarity.

https://zeno.fm/radio/joker-tamil-dubbed-movies

https://zeno.fm/radio/wilcom-9-sp4-windows-7-free-download

https://zeno.fm/radio/life-of-pi-movies-in-hindi-dubbed-full-hd-1080p

https://zeno.fm/radio/gvox-encore-5-0-5-serial-number

https://zeno.fm/radio/xforce-keygen-revit-2014-64-bit-free-download

https://zeno.fm/radio/libro-historia-dominicana-filiberto-cruz-sanchez-pdf-20

https://zeno.fm/radio/jbridge-full-version-with-crack-torrent-927

https://zeno.fm/radio/cimatron-e11-download

https://zeno.fm/radio/ezdrummer-metalheads-expansion-and-keygen-1-1-update-reloaded-vsti

https://zeno.fm/radio/crack-gesturn-8-taringa

 $\underline{https://zeno.fm/radio/crack-update-skidrow-1-03-per-assassin-creed-revelations-rar}$ 

https://zeno.fm/radio/brave-2012-dubbed-in-hindi-online-watch-free

https://zeno.fm/radio/red-dead-redemption-pc-rar-password-tow3

https://zeno.fm/radio/download-ebook-fisika-dasar-tipler

The most advanced trimming and correction features such as spot healing, unit testing, Lasso and Content Aware Fill, which can even detect the faces in images, make Photoshop even smarter and more reliable than ever. The company also announced new smart tools, including "Adobe Sensei" Al, a new contextual method of selection that eliminates the need for the exclusive selection tool, which was introduced with CC 2017. Both the desktop and web versions of PS Elements 12 include Improved Shadows tools such as the Color Stretch Effect, Color Dodge, and Hard Light. However, the desktop version also adds a new, more powerful Gradient Glow. The effects give homespun photograph-like effects to images. On the web, filters tweaks include Brightness/Contrast, Vivid, Film or B&W Gradients, Pin/Brush, and Quick Mask. In addition to the new adjustment panels, the Elements 12 release also introduces a new editing layout with a remarkable 2020-degree of mobility. Users can still work in the typical tabular layout (from the previous release), but the software also offers a user-

friendly three-panel grid view, the left side of which can be hidden. Elements 12 also features Noise Enhancement, Lens Correction, Lens Correction, Best Match, Warp, and other effects you already know. Particularly notable are the new adjustment panels, which make it easier than ever to adjust brightness, contrast, and color. Adobe Photoshop CC 2019, available on both Windows and Mac, will be the last version of Photoshop to run on 32-bit versions of Windows 7 and 8. Due to compatibility issues with the 64-bit system, the company will start focusing on the next version of the software, tentatively called Photoshop CC 2020. With the switch, the division is also stopping support for the 32-bit version of Elements Creative Cloud on Windows 7 and 8. This means that starting May 31, Elements won't be available to these Windows users. However, the company says that it's investing in the future of Elements and it will provide security updates for 32-bit versions of Elements versions 10 and 11.

https://beznaem.net/wp-content/uploads/2023/01/giaman.pdf

https://audiobooksusa.com/adobe-photoshop-software-free-download-cs6-best/

 $\frac{https://www.globalhuntittraining.com/wp-content/uploads/2023/01/Adobe-Photoshop-2022-Download-free-License-Keygen-x3264-2023.pdf$ 

https://classifieds.cornerecho.com/advert/download-adobe-photoshop-2021-version-22-license-key-m ac-win-2023/

https://speedhappens.com/wp-content/uploads/2023/01/3d-Tree-Photoshop-Download-LINK.pdf

http://www.healistico.com/download-free-photoshop-cc-2014-keygen-with-keygen-x32-64-2022/

https://omidsoltani.ir/wp-content/uploads/2023/01/darkkie.pdf

https://www.riobrasilword.com/wp-content/uploads/2023/01/Adobe\_Photoshop\_App\_Free\_Download\_For\_Pc\_HOT.pdf

 $\underline{http://persemediagroup.com/wp\text{-}content/uploads/2023/01/Old\_Version\_Photoshop\_Free\_Download\_F}\\ \underline{REE.pdf}$ 

https://pushplayboy.com/wp-content/uploads/2023/01/evapen.pdf

https://mondetectiveimmobilier.com/2023/01/01/photoshop-2022-version-23-0-1-download-free-full-product-kev-for-windows-2023/

https://www.netcolf.it/wp-content/uploads/2023/01/grafla.pdf

https://sprachennetz.org/advert/adobe-photoshop-cc-2018-download-free-license-code-keygen-with-serial-kev-x64-updated-2022/

https://www.velocitynews.co.nz/advert/adobe-photoshop-cc-download-serial-key-2023/

https://ayusya.in/adobe-photoshop-2020-download-filehippo-link/

https://pustakasmansatumaninjau.com/wp-content/uploads/2023/01/holautan.pdf

https://bullseyebow.com/wp-content/uploads/2023/01/preleig.pdf

https://1w74.com/wp-content/uploads/2023/01/nithjane.pdf

 $\underline{https://indiebonusstage.com/adobe-photoshop-2021-version-22-2-download-with-product-key-with-serial-key-windows-10-11-2022/$ 

https://floridachiropracticreport.com/advert/adobe-photoshop-free-download-latest-version-for-windows-7-work/

http://www.lab20.it/wp-content/uploads/2023/01/assferr.pdf

 $\underline{https://patroll.cl/wp-content/uploads/2023/01/Photoshop-Bullet-Hole-Brushes-Free-Download-LINK.pdf}$ 

https://beznaem.net/wp-content/uploads/2023/01/philcar.pdf

https://www.seujobs.com/adobe-photoshop-free-lifetime-download-free/

https://www.dpfremovalnottingham.com/2023/01/01/adobe-photoshop-2021-version-22-3-download-free-patch-with-serial-key-activation-code-win-mac-x64-new-2022/

https://shalamonduke.com/wp-content/uploads/2023/01/leonlaur.pdf

https://aligly.com/wp-content/uploads/2023/01/Adobe-Photoshop-211-1-Free-Download-FULL.pdf

https://gametimereviews.com/wp-content/uploads/2023/01/xileir.pdf

 $\underline{https://parsiangroup.ca/wp\text{-}content/uploads/2023/01/Photoshop\_2020\_Gratis\_Download\_Fix.pdf}$ 

https://www.academiahowards.com/wp-content/uploads/2023/01/faljust.pdf

https://crazy.ro/adobe-photoshop-2022-version-23-4-1-incl-product-key-with-key-win-mac-2023/

https://dwainwolfe.org/wp-content/uploads/2023/01/Adobe\_Photoshop\_2022\_\_Download\_free\_Activat ion Code Windows 2022.pdf

https://www.anewpentecost.com/wp-content/uploads/2023/01/mantak.pdf

 $\underline{https://www.sozpaed.work/wp\text{-}content/uploads/2023/01/Adobe-Photoshop-71-Software-Download-TO} \\ \underline{P.pdf}$ 

http://mindbodyhealthy.org/adobe-photoshop-free-download-2014-full/

https://sonovision.in/wp-content/uploads/2023/01/Adobe-Photoshop-CC-2018-Version-19-Download-With-License-Key-With-License-Code-For-Mac-an.pdf

 $\frac{https://www.chandabags.com/photoshop-2022-version-23-0-2-lifetime-activation-code-win-mac-2022/https://autko.nl/2023/01/download-free-photoshop-cc-2018-serial-key-patch-with-serial-key-updated-2023/$ 

https://offbeak.com/wp-content/uploads/2023/01/Photoshop-Edit-Software-Free-Download-LINK.pdf

A number of online tutorial and learning tools are available for the Adobe Photoshop. They cover each and every instance of this tool. Photoshop resource and tutorial is one of the most popular platform that allows users to learn more about the Photoshop tool. It covers each and every feature of this tool. Every Photoshop it is has a bunch of features that are not to be followed. The best of its kind is the Photoshop touch gestures. It is similar to the Android operating within the creative suite program. It syncs with Adobe layers to help users make complex images. Adobe Photoshop - Adobe is a widely used software for creating the digital images. With the growing number of users and the constant updating of the software program, Photoshop is dividing into various versions. This is the slow movements that are very noticeable in the market. The second version of the software was introduced in year 2003, which was about to late for the software, but the new features are working out with stunning results. Being a popular software for Digital imaging, Photoshop is upgrading in numerous ways with each release. It has done a better job. It doesn't make sense to name them since some of the features are so crucial that have remained with standard versions for millions. Nuance is one of the world's largest and most trusted consumer-focused communications, marketing, and advertising technology companies. Nuance technologies deliver personalized voice-based experiences across different platforms, devices, and systems that enhance the overall customer experience. With more than 8,000 internal employees and over 4,000 customer-facing associates, Nuance technologies are used by over 100,000 businesses in over 120 countries.